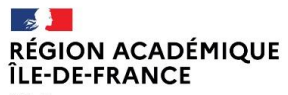

Liberté<br>Égalité<br>Fraternité

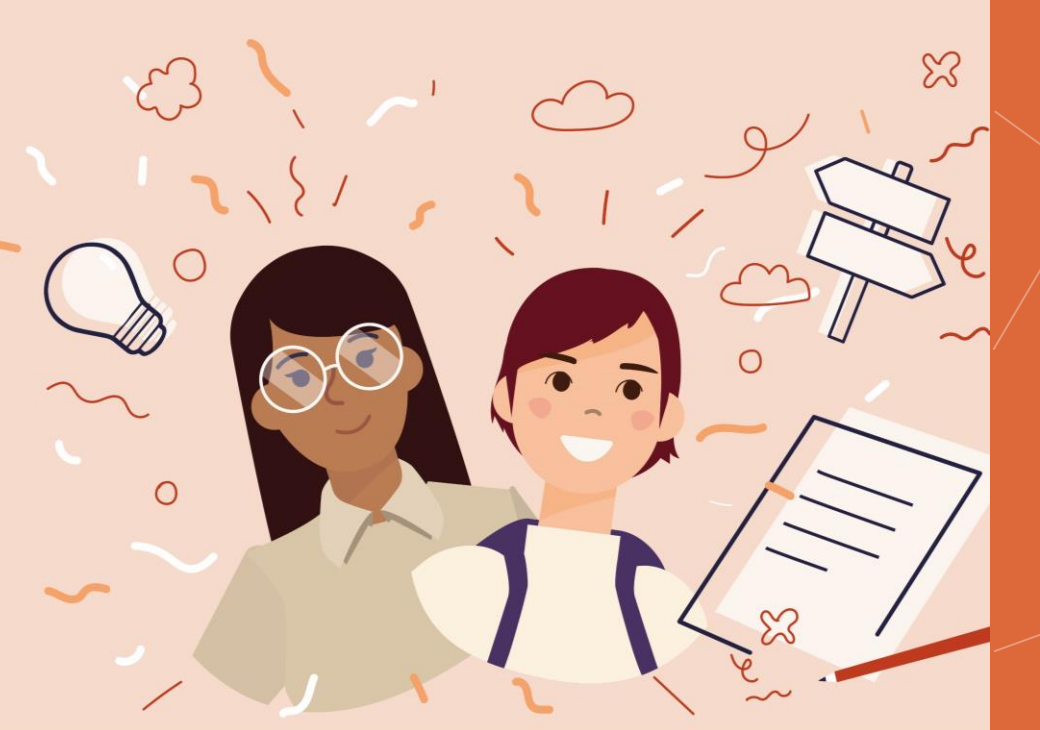

### JIAPD 2023 - Atelier

### PRATIQUES D'ANNOTATION EN MILIEU NUMERIQUE

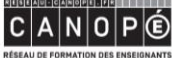

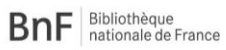

<mark>E - Ja</mark><br>ACADÉMIE<br>DE PARIS Liberté<br>Égalité<br>Fraternité

**LE VI**<br>ACADÉMIE<br>DE CRÉTEIL

Liberté<br>Égalité<br>Fraterain

**DE JAN**<br>ACADÉMIE<br>DE VERSAILLES Liberté<br>Égalité

**RÉSEAU DE FORMATION DES ENSEIGNANTS** 

# **Objectifs**

- Identifier les compétences mises en œuvre dans les pratiques d'annotation
- Utiliser des solutions numériques d'annotation
- Concevoir des situations pédagogiques d'annotation

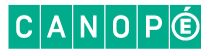

# Activité introductive

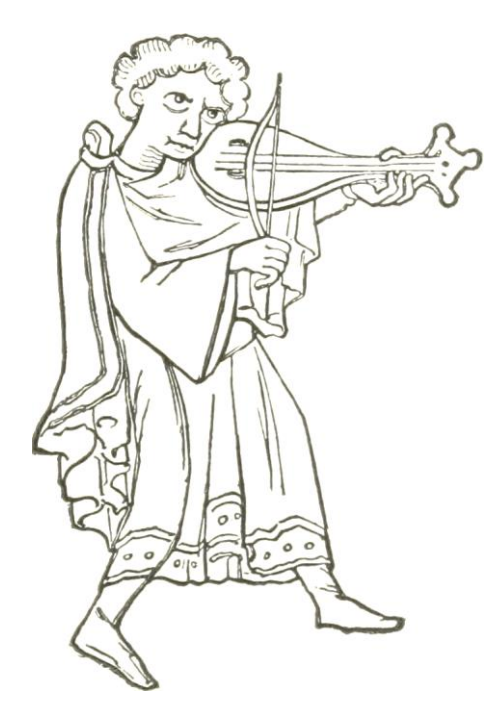

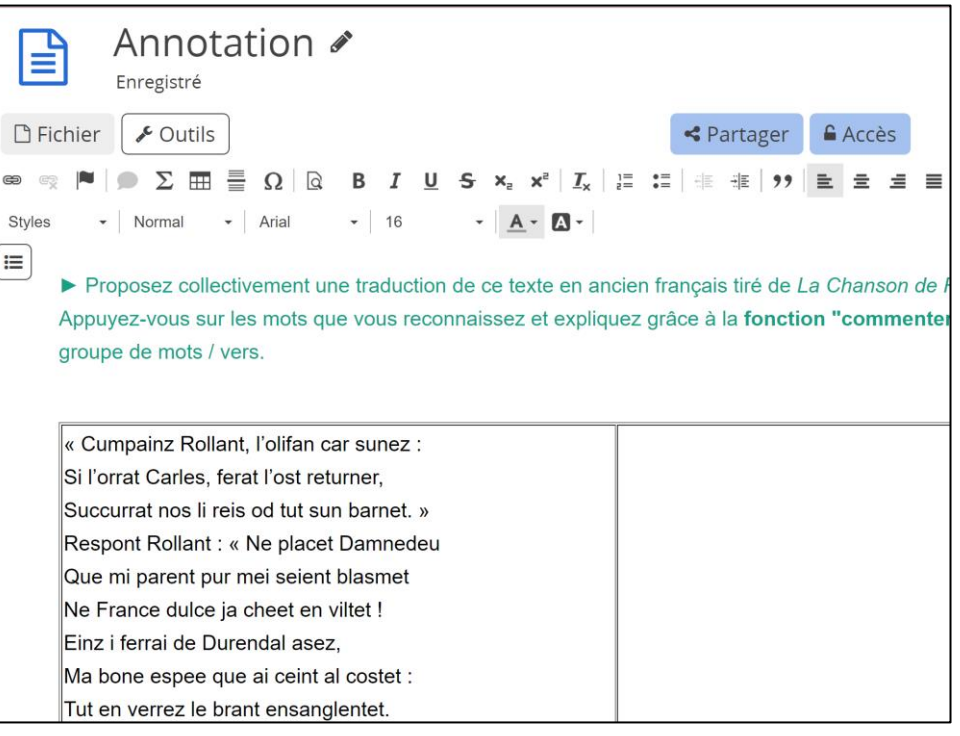

<https://cryptpad.fr/pad/#/2/pad/edit/N5z3u0SST93gvclO7Klrpg7K/>

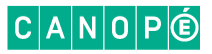

# on a pu voir les

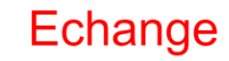

Qu'avons-nous fait?

propositions des autres

#### Mise en commun de Réflexion collective réécrire<br>Nous avons sélectionné connaissances Partager  $\cdot$  des informations. adaptation au travail des autres auto-correction Partage de connaissances traduit

chercher

coopérer

**Travatlemensemble** 

Commentaire

Commentaires, remarques possibles

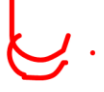

prise en compte du

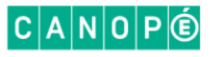

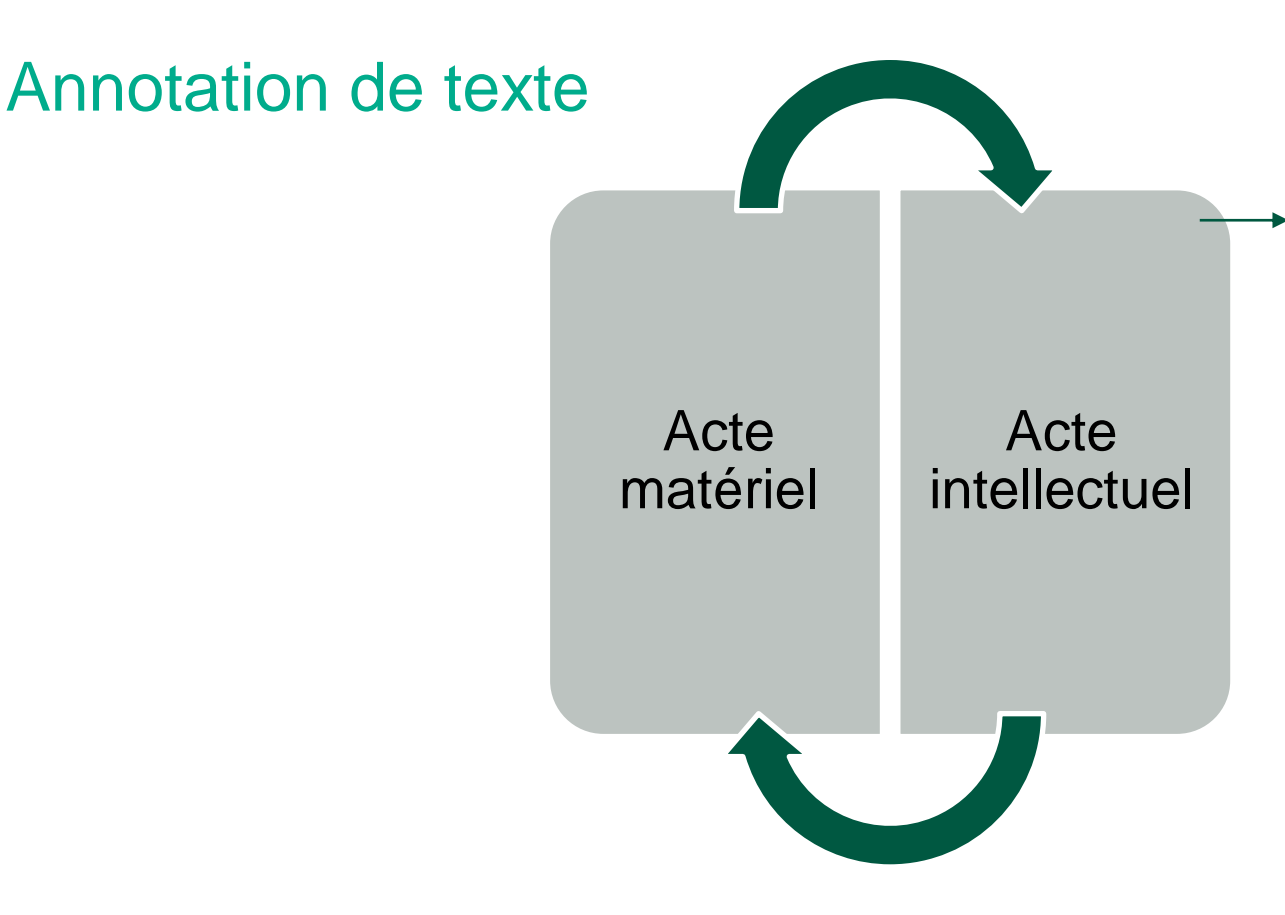

L'apprenant se constitue ce que l'on appelle une « mémoire externe de formation » pour seconder sa mémoire personnelle lors d'un apprentissage. L'annotation fait partie de ce processus et le terme annotation recouvre deux réalités : l'activité et le produit de cette activité.

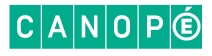

# L'activité d'annotation

Annotation : *« Ce qui est ajouté à un document pendant la lecture et qui est visible sur le document »*

Numérique :

- Ajouter du son
- Ajouter de l'image
- Ajouter des liens hypertextes
- Ajouter de la vidéo

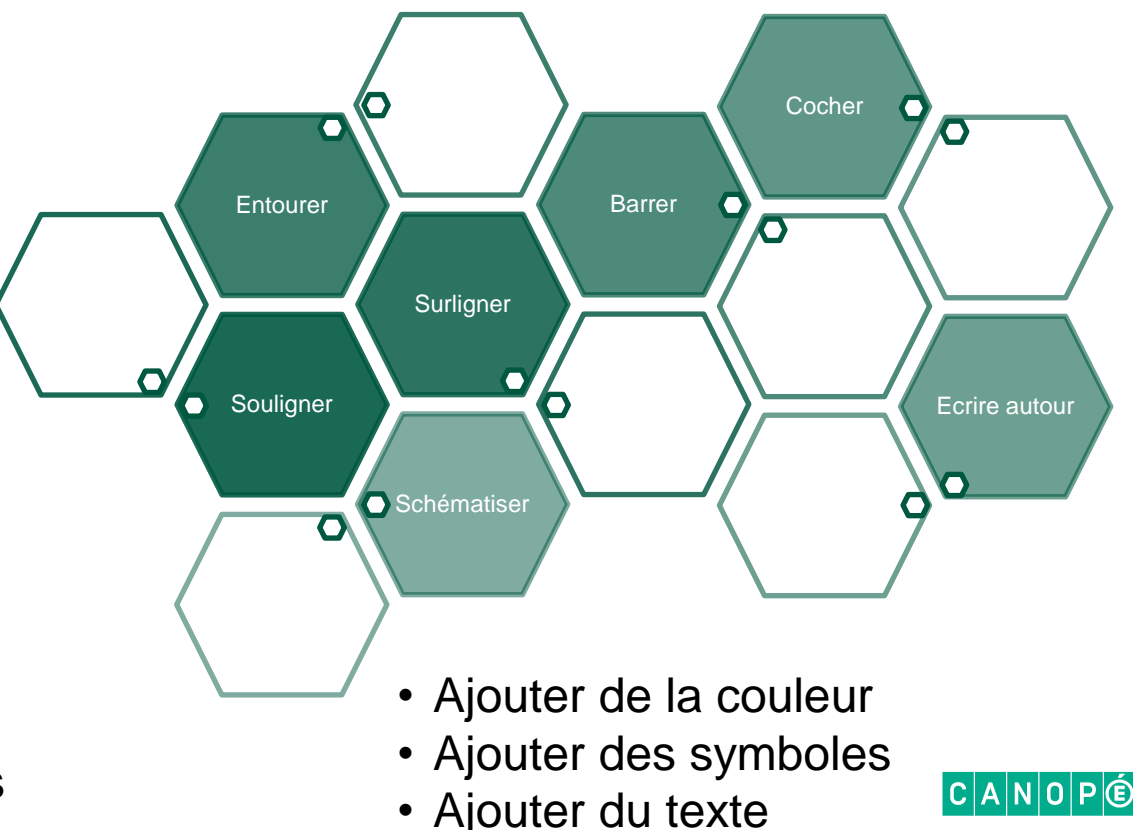

 $427$ alle fut certaine ment - solde de h'injurieur de la processe de la processe de la processe de la constant de l<br>par de la processe de la processe de la processe de la processe de la processe de la processe de la processe<br>pa par active de strate de la Chiese de la Chiese de l'anne de la constitution de la Chiese de la Chiese de la Ch<br>de la Chiese de la Chiese de la Chiese de la Chiese de la Chiese de la Chiese de la Chiese de la Chiese de la<br>d this a torme le pour it - alle, a 24 que vous trouviez cela a tounant de me Sort that has not the same of the form and the city of the store of the mean of the town of the the same of the same of the same of the same of the same of the same of the same of the same of the same of the same of the sa  $L\uparrow \wedge \mathcal{A}$  .  $\mathcal{A}$ <br>  $\mathcal{A}$  .  $\mathcal{A}$  .  $\mathcal{A}$  . The comprends pas qu'une jeune fille qui peut si facilement faire plaisir, n'y consente pas, Entendons-nous, ajoutai-je<br>
pour donner une demi-satisfaction à ses pour comment elle et ses amies avaient flétri l'amie de l'actric je ne veux pas dire qu'une jeune fille puisse tout faire de l'actrice, je ne veux pas uite qu'une jeune fille puisse tout faire et qu'il n'y a frohos and their court of the center actrice et une/jeune fille, je trouve cela I autre jour setter actrices et une/jeune fille, je trouve cela<br>laproble, tellement ignoble que je pense que ce sont des ennemis<br>de la jeune fille qui autront memère cela et que ce n'est pas vrai.<br>Cela me semble improbable habite et même plus par un ami, puisque vous dites que je suis votre ami... » A contract the second state of the second state of the second state of the second state of the second state of the second state of the second state of the second state of the second state of the second state of the second Vous l'étes, mais j'en ai eu d'autres avant vous, j'ai connu des  $\begin{array}{ccccccccc}\n\sqrt{2} & \sqrt{2} & \sqrt{9} & \sqrt{9} & \sqrt{10} & \sqrt{10} & \sqrt{1$  $\begin{array}{c}\n\text{D} \triangle \text{Update} \bowtie \text{F} \text{1} \text{from de-1} \text{and } \text{supp} \text{ of } \text{supp} \text{ of } \text{supp} \text{$ Former ce sentiment presque familial, ce noyau moral qui devait more tel sentiment peut être la cause des plus grandes peines. Car pour souffrir vraiment pour une femme, il faut à un certain moment avoir cru complètement en elle. Pour le moment, cet embryon<br>d'estime morale, d'amitié, restait au milieu de mon âme comme<br>une nierre d'amitié, restait au milieu de mon âme comme It dut lieu pu, à lui dail, contre mon bouhair d' Point une chestre of I good & congeta you have the said with -expulsat, mais q'or l'aisse à lan place sans les ing. Four las les caus pour sent aux leurs de la fait de la fait de la fait de la fait de la fait de la fait de la<br>12 de juillet : le produit de la fait de la fait de la fait de la fait de la fait de la fait de la fait de la<br>12 ce mot for 1 s'artes mountains (Sans la hieraire à

**Deux statuts de textes différents sur la page**

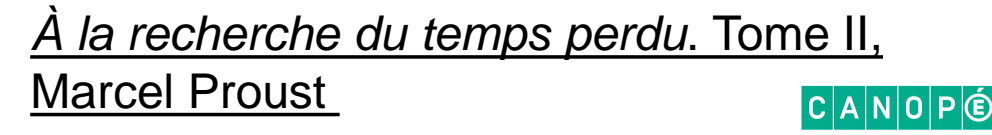

actes 3 pro Seides palmira devenira Demeures. quel est vones con pussies nam'abandonna par Saw 2 Dear Daugne wiapeller. monsbras dout les dernir, mon caus valuis porter Imervent de l'instance par maitre raviouibles. Je vais juror a Dou Da mouriez general guner and au component no service approximation de vieux qu'a de serment jemesuis pour préferir douvieur que et serment sements d'ayouvante Omar ca mama omar como prest a couler ne parle que de vang des complets de zopire des fureurs du senue des commen lastres expire les foues font accumularme on vas frapar le pontife la dit, il ne peut nous tromper garden toy das roport des crains tout des repine, et je comme pour Seide

```
Voltaire, Mahomet (BnF, Ms. fr. 12933, 
f° 93 v°, p. 38)
```
<https://journals.openedition.org/genesis/897>

**Utilisation de symboles Crée son propre code d'annotation**

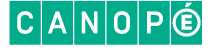

# La « lecture activé »

### Mortimer Adler, *How to read a book*

différence entre « la simple consultation de mots sur une page » et la « lecture enrichie » dans laquelle l'annotation a toute sa place

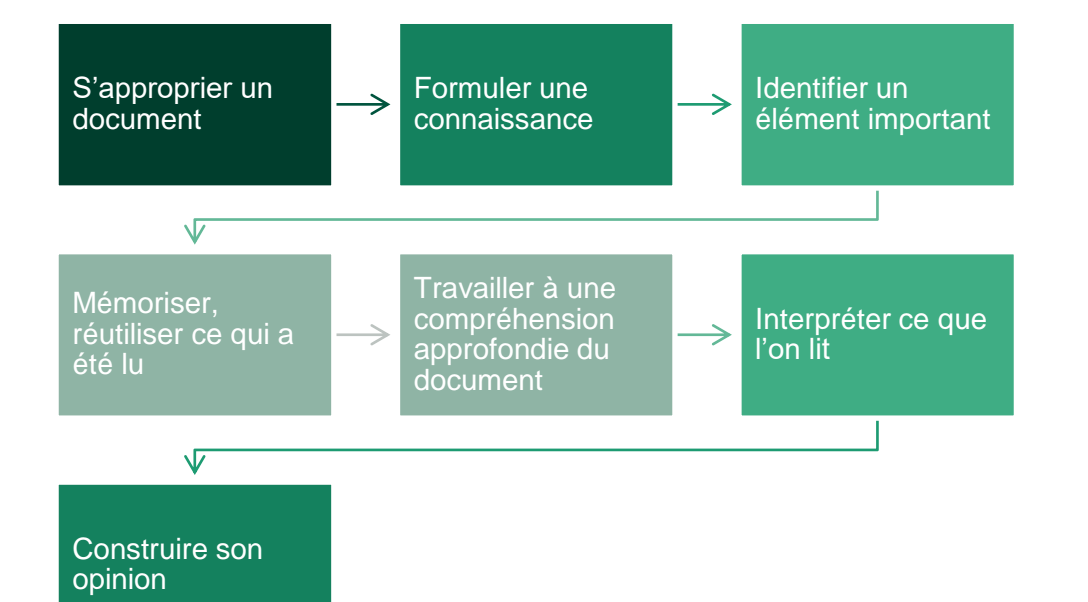

 $\rightarrow$  l'annotation permet de personnaliser un document, de le faire sien. Lorsqu'on relit un texte commenté, on relit sa propre lecture, son dialogue avec l'œuvre

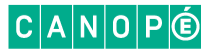

### La lecture active

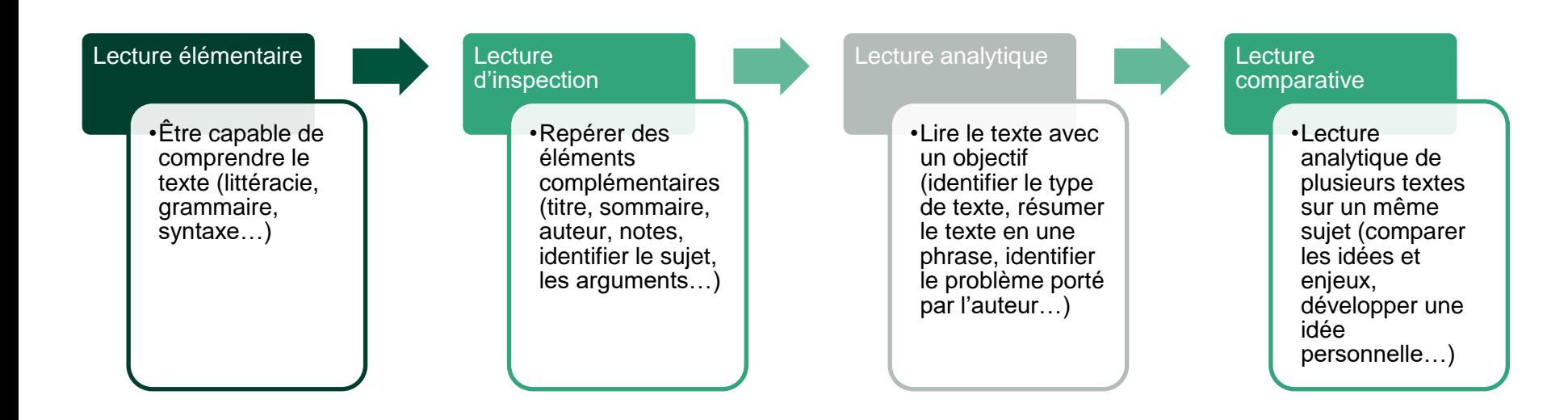

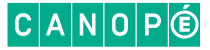

### Les quatre piliers de l'apprentissage de S. Dehaene

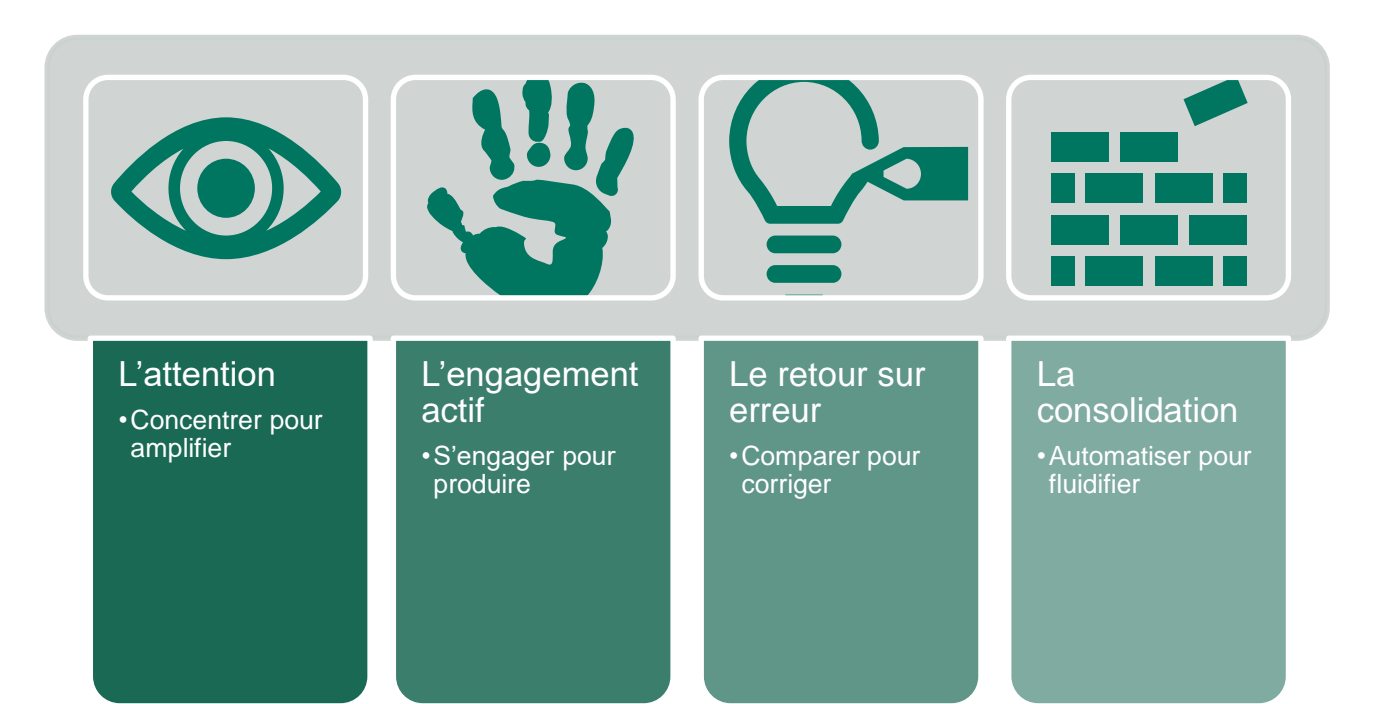

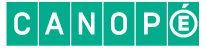

# Pratique numérique de l'annotation de texte

### **Que dit la recherche ?**

- Lecture (décodage) sur écran + lente
- attention captée (« surcharge cognitive »
- intérêt si on agit sur le texte

### **Enquête PISA** :

• faibles résultats sur la lecture de textes courts / milieu numérique [https://www.oecd.org/pisa/PISA2018\\_Les-lecteurs-FRANCE.pdf](https://www.oecd.org/pisa/PISA2018_Les-lecteurs-FRANCE.pdf)

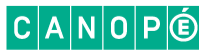

# Pratique numérique de l'annotation de texte

### **Recommandations CNESCO** :

- prendre en compte le numérique dans le développement des compétences de lecture
- enseignement explicite de la compréhension
- faire de la classe un lieu d'écoute et de parole (hypothèses de lecture…)
- développer les stratégies de lecture-compréhension
- contribuer à la lecture de documents dans toutes les disciplines
- former les enseignants aux outils numériques
- assurer le développement d'habiletés complexes qui caractérisent la lecture en environnement numérique
- [« Lire, comprendre, apprendre » -](https://www.cnesco.fr/wp-content/uploads/2017/04/Lecture_dossier_synthese.pdf) Dossier de synthèse CNESCO Ifé,

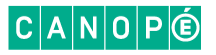

# **Littératie numérique**

« habiletés complexes qui caractérisent la lecture en environnement numérique » **CNESCO** 

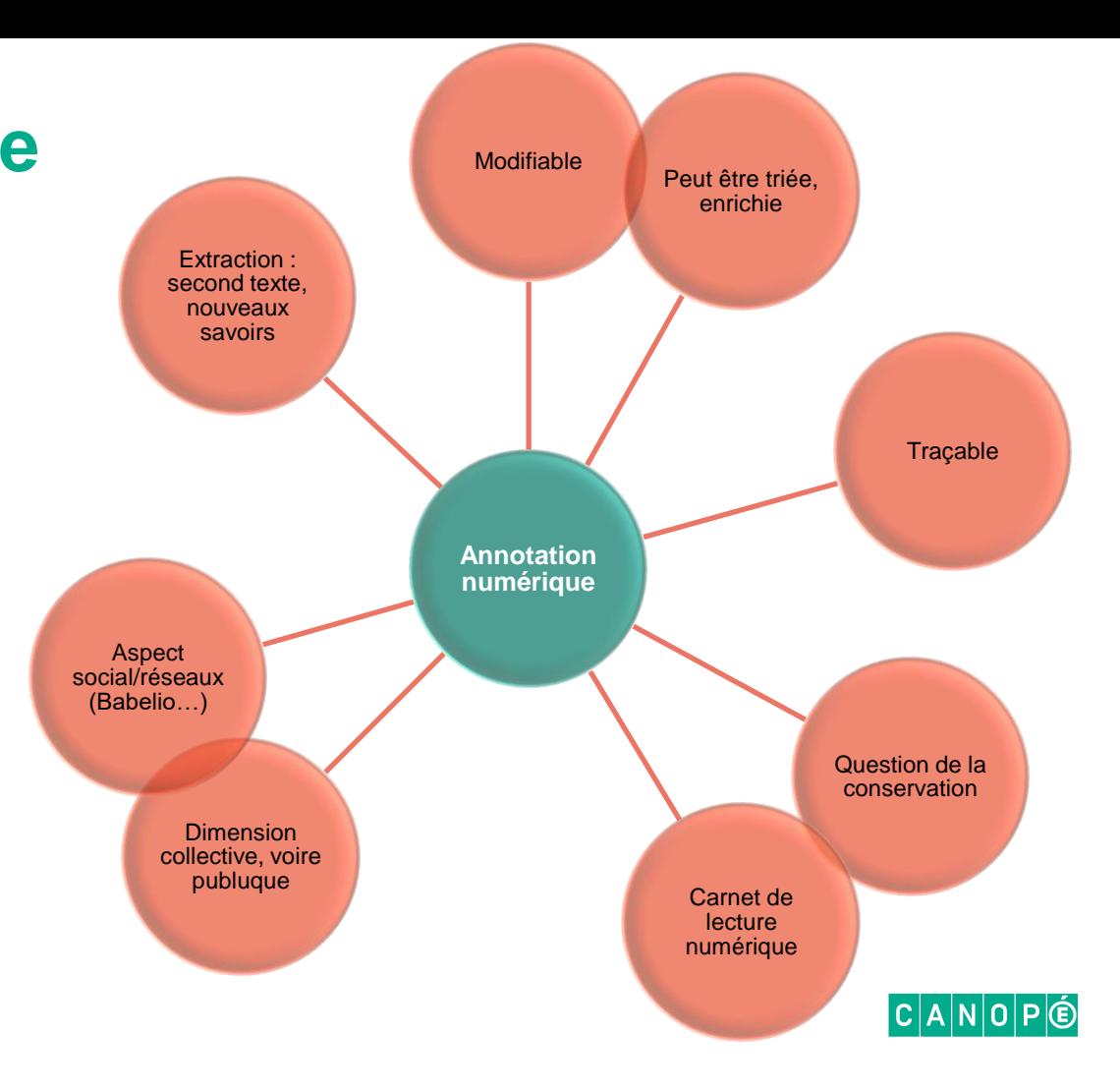

### L'annotation de texte en classe : pourquoi ? Comment ?

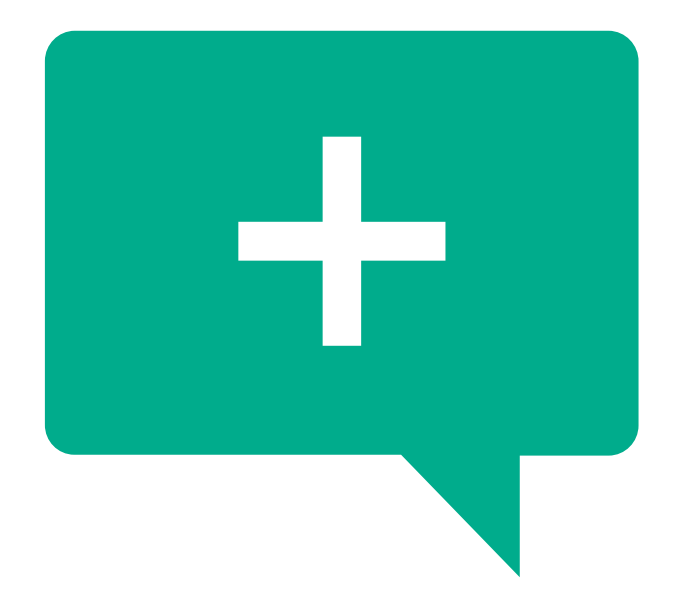

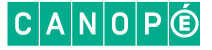

# L'annotation de texte en classe : pourquoi ? Comment ?

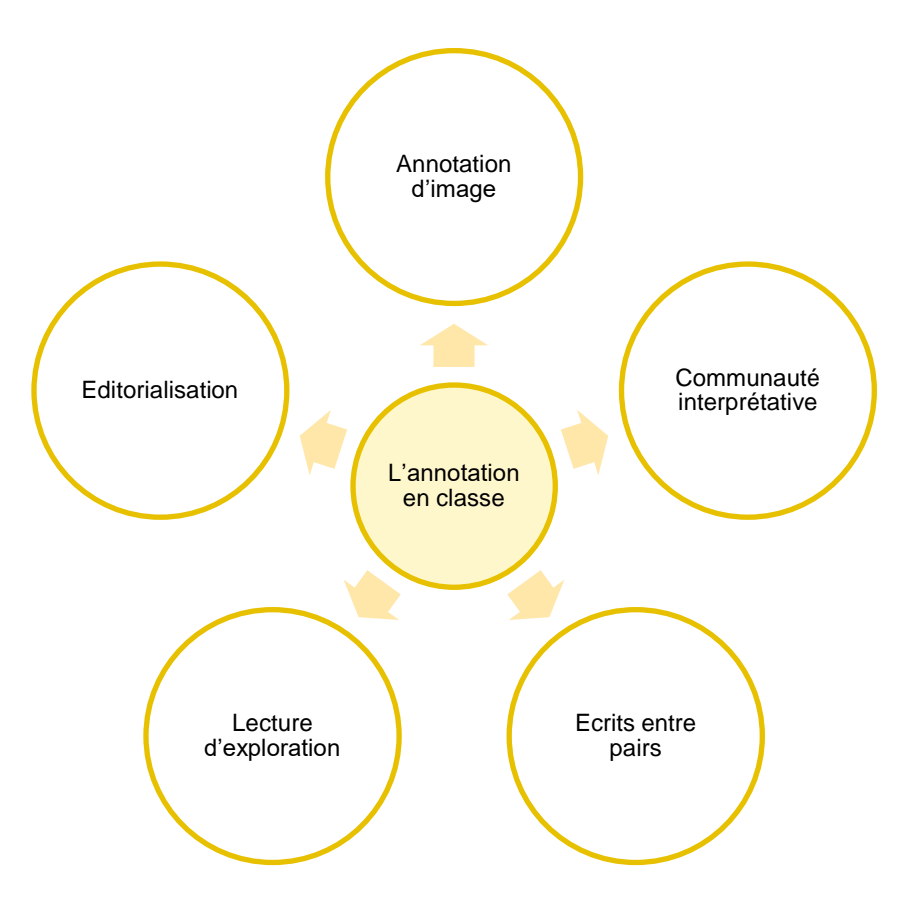

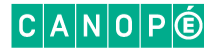

# Lecture d'exploration

En voyant l'avoué, l'inconnu tressaillit par un mouvement convulsif semblable à celui  $30^{\circ}$ qui échappe aux poètes quand un bruit mattendu vient les détoumer d'une féconde rêverie, au milieu du silence et de la nuit. Le vieillard se découvrit promptement et se leva pour saluer le jeune homme ; le cuir qui gamissait l'intérieur de son chapeau étant sans doute fort gras, sa perruque y resta collée sans qu'il s'en aperçût, et laissa voir à nu son crâne horriblement mutilé par une cicatrice transversale qui prenait à l'occiput<sup>6</sup> et  $35$ venait mourir à l'oeil droit, en formant partout une grosse couture saillante. L'enlèvement soudain de cette permane sale, que le pauvre homme portait pour cacher

sa blessure, ne donna nulle envie de rire aux deux gens de loi, tant ce crâne fendu était épouvantable à voir. La première pensée que suggérait l'aspect de cette blessure était celle-ci : « Par la s'est enfuie l'intelligence ! »

1. Enveloppe de tissu destinée à recouvrir un oreiller, un traversin, un édredon

2. Matière calcaire utilisée en bijouterie, en tabletterie et en marqueterie

3 Vieil habit usé; vêtement misérable, déchiré, sale.

4. Un idiotisme lest une construction ou une locution particulière à une langue, qui porte un sens par son tout et non par chacun des mots qui la compose.

5. Pierre calcaire imprimée sur papier à l'aide d'une presse, un écrit, un dessin, tracé à l'encre grasse, au crayon gras. 6 Partie postérieure et inférieure de la tête faisant suite à la nuque.

Champ lexical de la mort références artistiques Connotations péjoratives Champ lexical de la souffrance

 $40<sup>1</sup>$ 

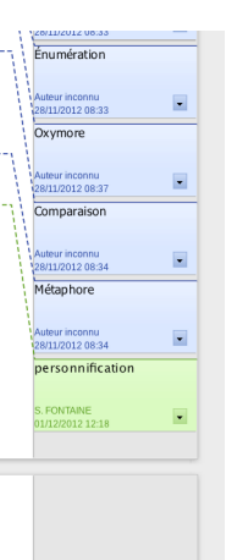

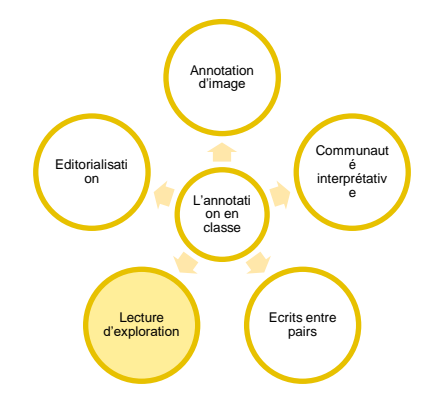

- répondre à une question ouverte ou fermée, d'interprétation
- rechercher une information, des références à …
- relire un texte
- repérer personnages/reprises nominales

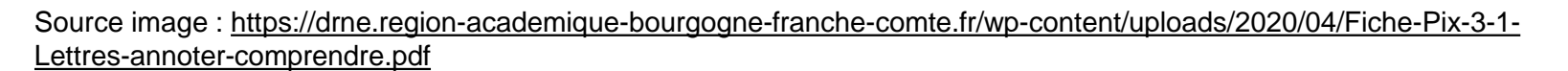

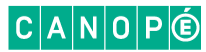

# Communauté interprétative

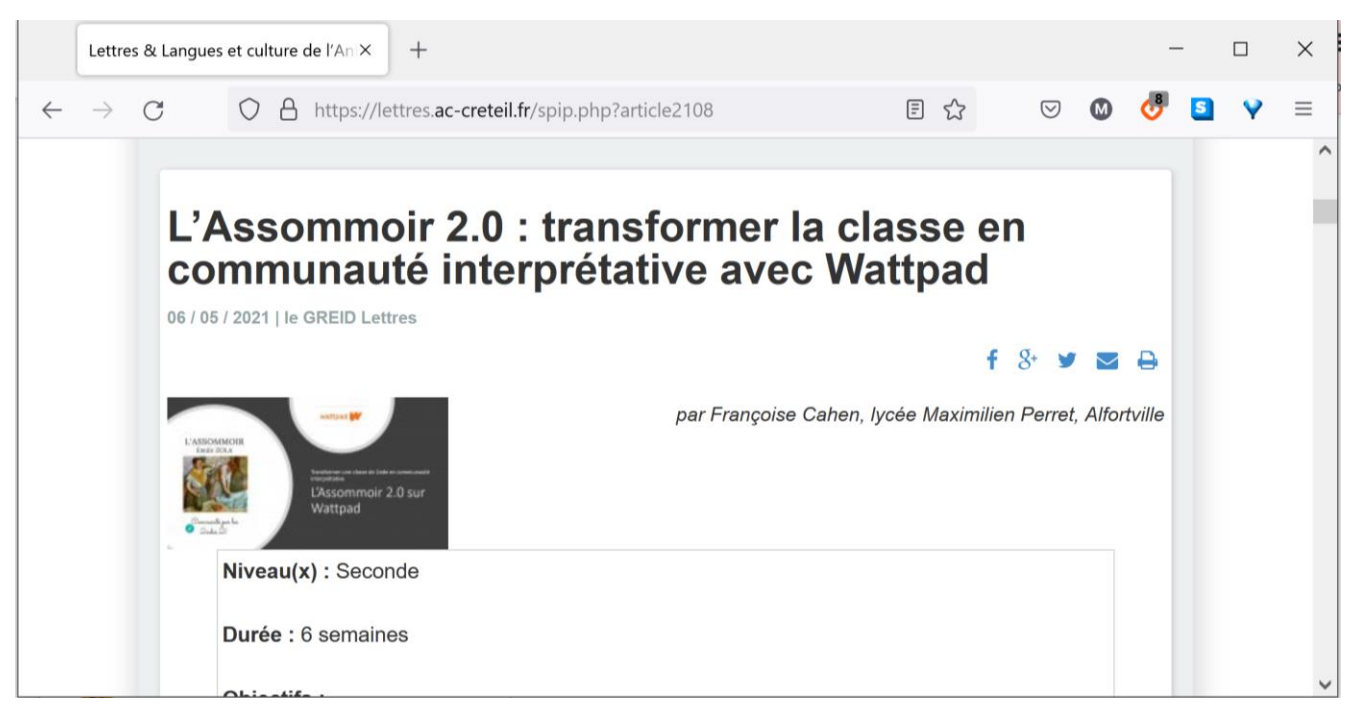

### https://lettres.ac-creteil.fr/spip.php?article2108

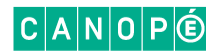

Annotation d'image

L'annotati on en classe

Editorialisati

on

Lecture

d'exploration

Communaut

é

interprétativ

Ecrits entre

pairs

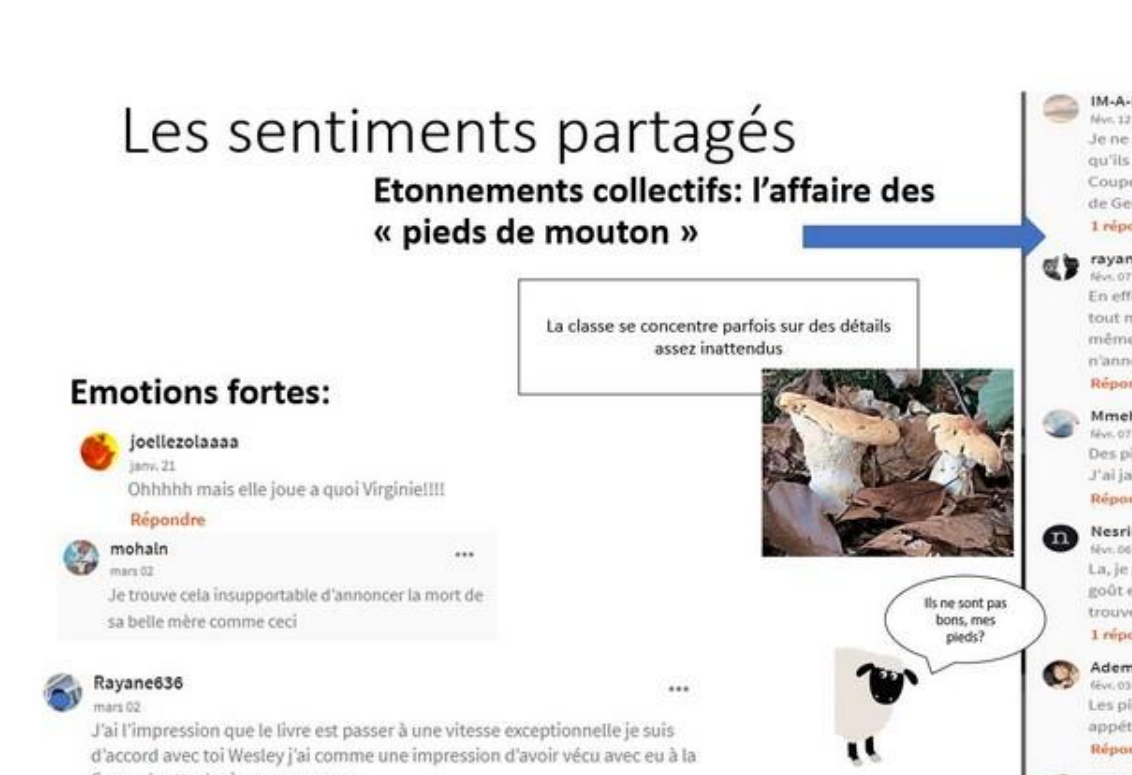

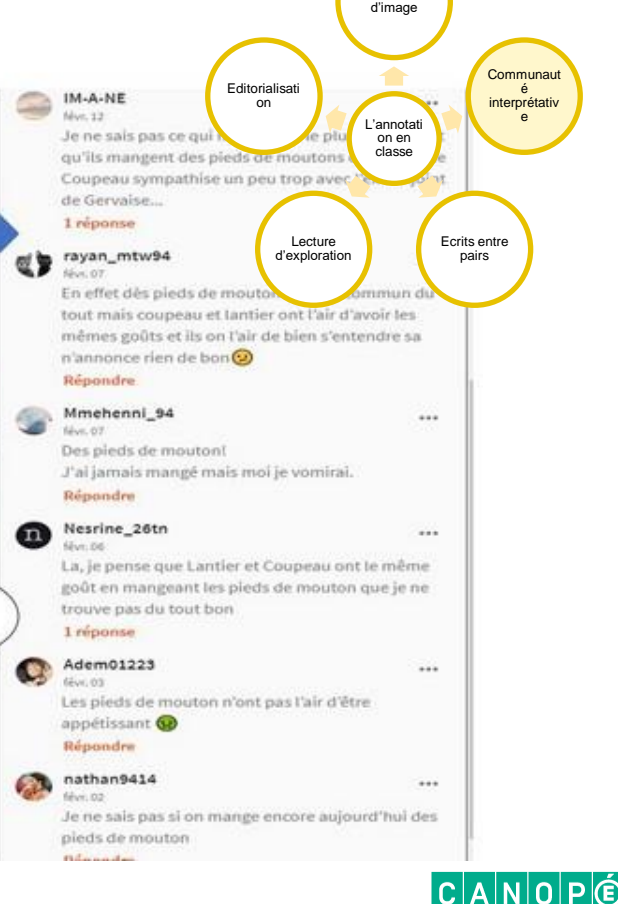

Annotation

fin on s'y attache à ses personnes

Répondre

### https://lettres.ac-creteil.fr/spip.php?article2108

# Résumés explicites, aides à la compréhension

 $...$ 

 $...$ 

 $...$ 

 $...$ 

Ø

mohaln

nez " merci

Répondre

isny, 18

### Reformulation de ce qu'on a compris

#### Répondre Nesrine 26tn

Là on peut découvrir aussi que Gervaise est analphabète vu qu'elle n'a pas signé son nom mais qu'elle a juste tracé une croix sur le papier

#### Répondre

#### ayoubrive féve.03

Dès que Coupeaux marcher avec ses béquilles et descends au bout de la rue senti l'air du soleil de l'air rester des heures et des heures assis sur un banc blanc il se senti libéré en train de revivre.

#### z. mohaln  $6v$ r. 07

 $\omega$  .

Une eau bourbeuse pour ce qui savent pas ces de la boue noir épaisse

#### Repondre

Wassim385 féve 24

La sciatique est une douleur intense partant de la fesse puis gagnant la cuisse

#### et le pied

https://lettres.ac-creteil.fr/spip.php?article2108

Demandes d'aides à la compréhension

Certains vont chercher des

définitions et les mettent à

disposition des autres

Oue veut dire cette expression svp : " pas de gants frais a leur mettre sous le

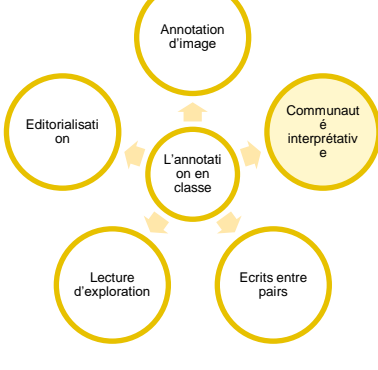

...

# Fonction axiologique des commentaires: le questionnement des valeurs par la lecture

...

#### Amine3318

#### any 36

Honte à Lantier qui bat sa femme je pense pas qu'il aimerait vivre ce que vit sa femme

#### Répondre

#### joellezolaaaa Jany, 19

C'est chaud juste parce que elle lui dit ce qu'elle ressent et ce qu'il fait il la bat. Gervaise nous donne l'impression qu'elle est habituer à sa .D'autant plus que ses propres enfants assistent à la scène. Sa nous rappel aussi la réalité. Des situations que beaucoup de gens vivent aujourdhuit

#### Repondre

Actualisation Adia 37  $...$ de la lecture L'argent..Ces pièces métalliques sont omniprésente dans la société :C'est le centre moteur de toute action humaine. On peut voir que dans le récit sans argent nous sommes rien...Gervaise en est l'exemple. Repondee Nicolas Rouvière, Enseigner la lecture en questionnant les valeurs, Ed.Peter Lang, 2019

#### Adia\_37  $44 - 10$

« Un homme est un homme ,on ne peut pas lui demander de résister aux femmes »Je ne sais pasquoi dire de cette mentalité complètement absurde.

#### 3 reponses

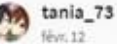

Je suis complètement d'accord c'est complètement absurde.

#### Répondre

Adia\_37  $h = 12$ 

Franchement dire que des gens pensent comme cela ... Où va le monde ?...

#### Répondre

Repondre

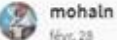

 $...$ 

 $......$ 

Et dire que l'histoire était y'a longtemps et au jour d'aujourd'hui il y en a qui pense comme ça

#### on L'annotati on en classe Discussion autour de la Lecture d'exploration notion de virilité

Editorialisati

Annotation d'image

Communaut

interprétativ

Ecrits entre

pairs

https://lettres.ac-creteil.fr/spip.php?article2108

# Editorialisation entrants and the concentration of  $\overbrace{\hspace{2.5cm}}$

- créer une édition annotée d'une œuvre, d'un document
- carnet de lecture numérique
- enrichir : ajouter de l'hypertexte, des définitions
- comparer deux textes (EMI)

### Exemple : <http://livres-enrichis.bnf.fr/bonheurdesdames/#reader/0/1>

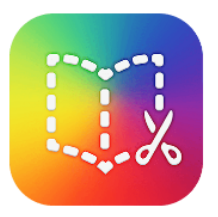

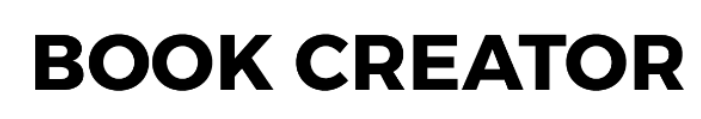

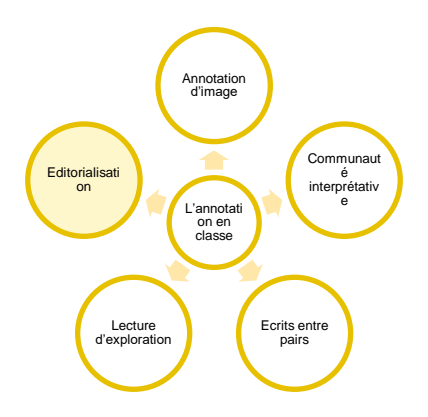

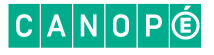

# Ecrits entre pairs and the second second second second second second second second second second second second second second second second second second second second second second second second second second second second

- relire,
- commenter,
- corriger (critères)

### **→ créer une culture de l'annotation, de la (re)lecture et de l'édition de texte collaborative**

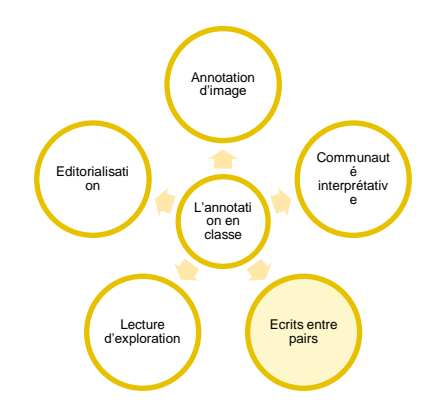

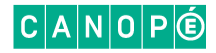

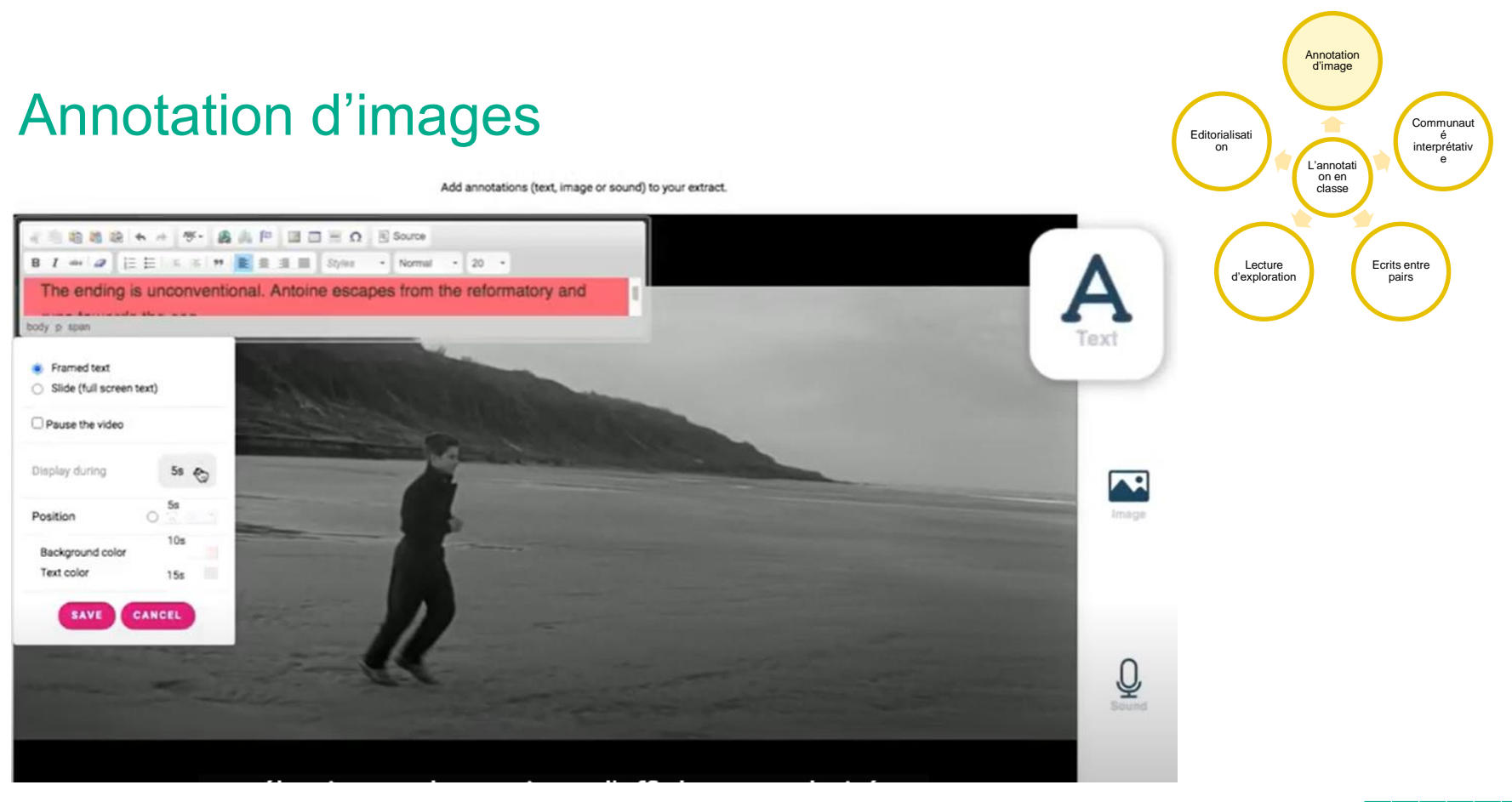

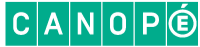

### Compétences du socle commun

### **Domaine 1 : les langages pour penser et communiquer**

**Comprendre**, s'exprimer en utilisant la langue française à l'oral et à l'écrit.

Pour **construire ou vérifier le sens de ce qu'il lit**, il combine avec pertinence et de façon critique les informations explicites et implicites issues de sa lecture. Il découvre le plaisir de lire.

L'élève s'exprime à l'écrit pour raconter, décrire, expliquer ou **argumenter** de façon claire et organisée.

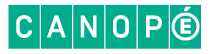

### Compétences du socle commun

### **Domaine 2 : les méthodes et outils pour apprendre**

Développer **l'aptitude à l'échange et au questionnement**.

Se constituer des outils personnels grâce à des **écrits de travail**, y compris numériques.

L'élève **travaille en équipe**, partage des tâches, s'engage dans un **dialogue constructif**, accepte la contradiction tout en défendant son point de vue, fait preuve de diplomatie, négocie et recherche un consensus.

L'élève **utilise les espaces collaboratifs**.

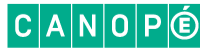

### Compétences du socle commun

### **Domaine 3 : la formation de la personne et du citoyen**

**Expression** de la sensibilité et des opinions, respect des autres

L'élève exprime ses sentiments et ses émotions en utilisant un vocabulaire précis.

### **Domaine 5 : les représentations du monde et l'activité humaine** Les expressions artistiques, les œuvres, les sensibilités esthétiques et les

pratiques culturelles de différentes sociétés.

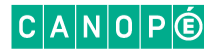

### Cadre de référence des compétences numériques (CRCN) et *pix*

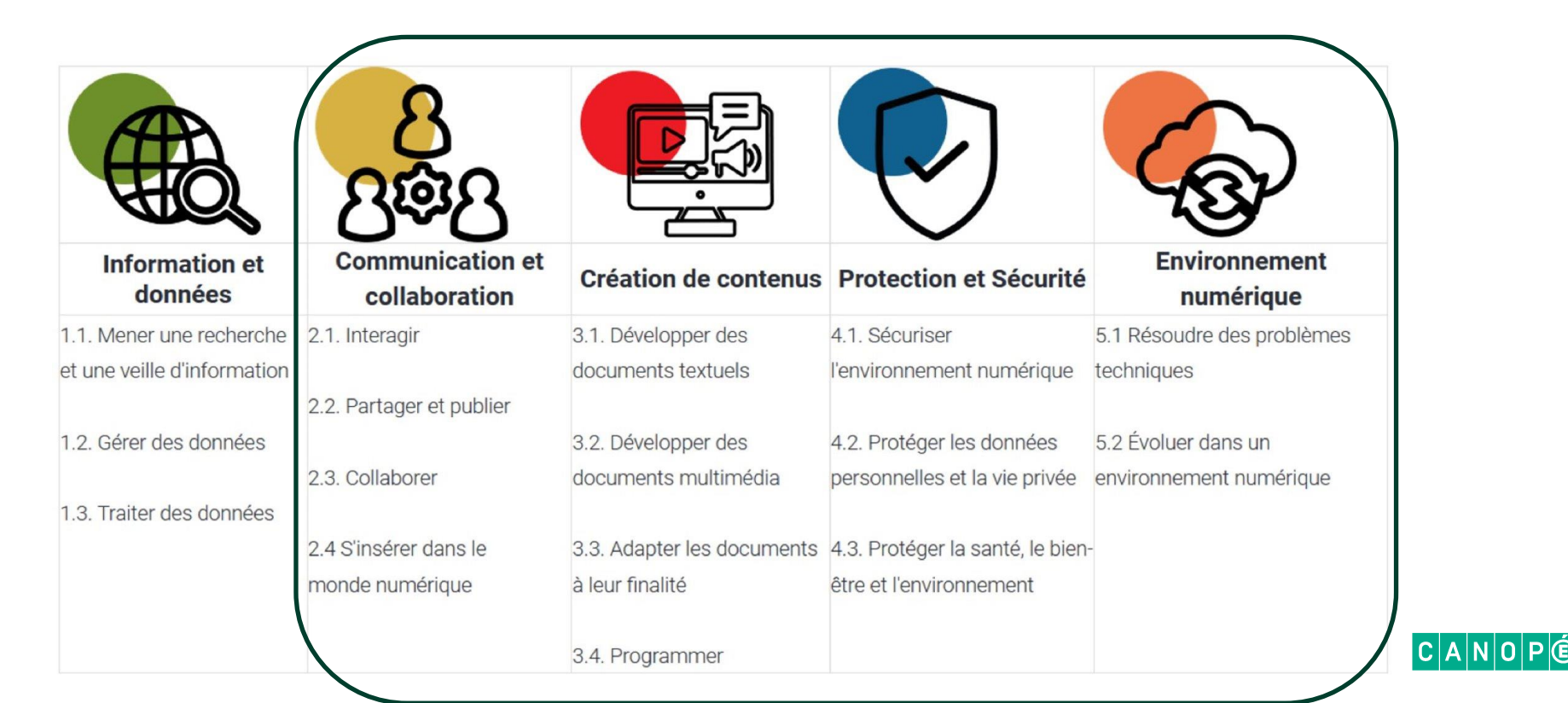

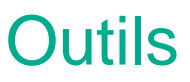

### > https://apps.education.fr/ application « Nuage »  $\triangleright$  ENT

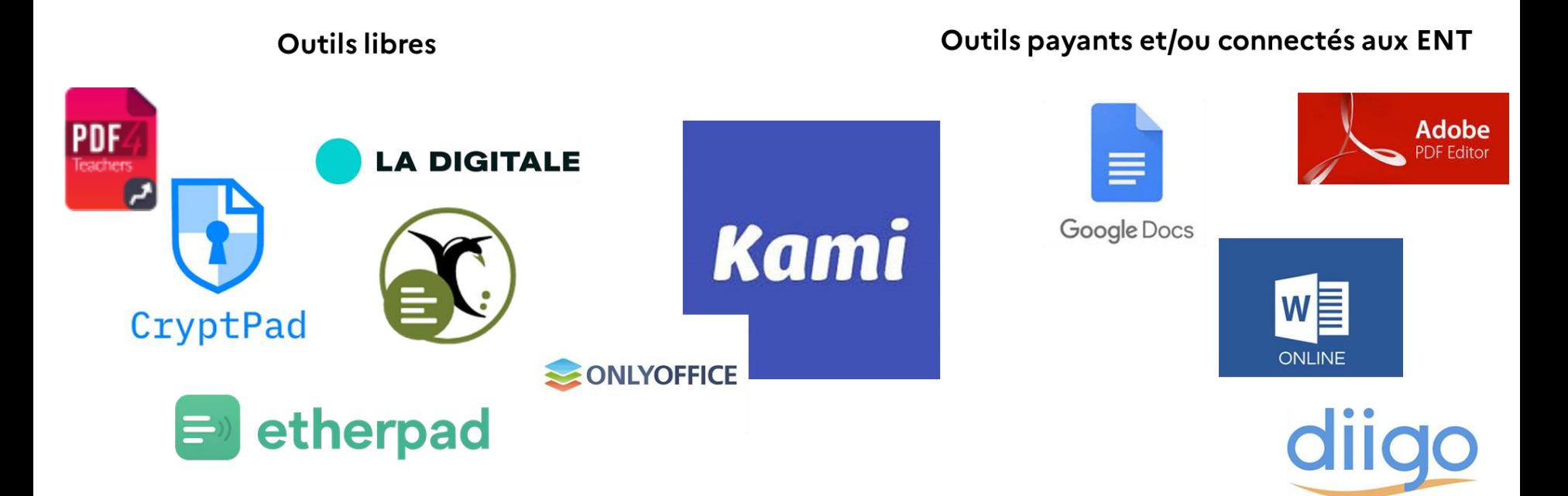

# Annoter des images

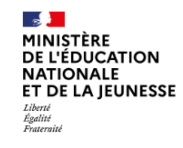

#### **Bienvenue sur PodEduc** Plateforme vidéo pour les agents de l'Éducation nationale **Tutoriels** Aide **Statistiques**

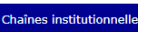

**BB** 

### Dernières vidéos

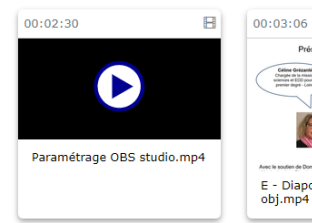

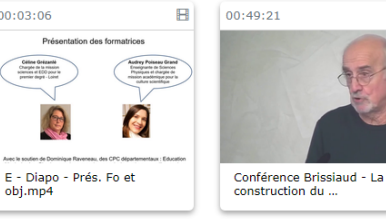

#### А The ending is unconventional. Antoine escapes from the reformatory and ody o span Text **R** Framed text Slide (full screen text) Pause the video Display during  $58<sub>0</sub>$  $\blacktriangle^2$  $\frac{5a}{2}$ Image Position  $10a$ Background color Text color  $15<sub>5</sub>$ SAVI CANCEL  $\overline{\mathbb{Q}}$

### <https://podeduc.apps.education.fr/> <https://www.europeanfilmfactory.eu/>

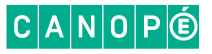

Add annotations (text, image or sound) to your extract.

# Pour aller plus loin

- « Provenances illustres et livres annotés », BnF [https://www.bnf.fr/fr/provenances-illustres-et-livres](https://www.bnf.fr/fr/provenances-illustres-et-livres-annotes)[annotes](https://www.bnf.fr/fr/provenances-illustres-et-livres-annotes)
- L'Assomoir 2.0 : transformer la classe en communauté interprétative avec Wattpad, Françoise Cahen: <https://lettres.ac-creteil.fr/spip.php?article2108>
- Annoter avec le numérique, Allouche Elie, [https://educavox.fr/formation/analyse/annoter-avec-le](https://educavox.fr/formation/analyse/annoter-avec-le-numerique)[numerique](https://educavox.fr/formation/analyse/annoter-avec-le-numerique)
- Annoter un texte pour mieux le comprendre, Pix, [https://drne.region-academique-bourgogne-franche](https://drne.region-academique-bourgogne-franche-comte.fr/wp-content/uploads/2020/04/Fiche-Pix-3-1-Lettres-annoter-comprendre.pdf)[comte.fr/wp-content/uploads/2020/04/Fiche-Pix-3-1-](https://drne.region-academique-bourgogne-franche-comte.fr/wp-content/uploads/2020/04/Fiche-Pix-3-1-Lettres-annoter-comprendre.pdf) [Lettres-annoter-comprendre.pdf](https://drne.region-academique-bourgogne-franche-comte.fr/wp-content/uploads/2020/04/Fiche-Pix-3-1-Lettres-annoter-comprendre.pdf)
- « Le cercle vertueux de l'annotation », Frédéric Kaplan <https://infoscience.epfl.ch/record/186358?ln=fr>
- How to read a book, Mortimer J.[Adler,](https://textbookequity.org/Textbooks/HowtoReadABook.pdf​)
- How to read a book by Mortimer Adler, Books are Great Podcast, [https://open.spotify.com/episode/4bU0IPyba9cWUXJye0Z](https://open.spotify.com/episode/4bU0IPyba9cWUXJye0Z5sB?si=tBjkyvPUSoaES2Kd_oUzxA) [5sB?si=tBjkyvPUSoaES2Kd\\_oUzxA](https://open.spotify.com/episode/4bU0IPyba9cWUXJye0Z5sB?si=tBjkyvPUSoaES2Kd_oUzxA)
- [« Lire, comprendre, apprendre » -](https://www.cnesco.fr/wp-content/uploads/2017/04/Lecture_dossier_synthese.pdf) Dossier de synthèse [CNESCO –](https://www.cnesco.fr/wp-content/uploads/2017/04/Lecture_dossier_synthese.pdf) Ifé,
- [https://www.oecd.org/pisa/PISA2018\\_Les-lecteurs-](https://www.oecd.org/pisa/PISA2018_Les-lecteurs-FRANCE.pdf)[FRANCE.pdf](https://www.oecd.org/pisa/PISA2018_Les-lecteurs-FRANCE.pdf)

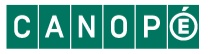

### **Crédits**

### **Sandra Benchehida**

Médiatrice formation – Atelier Canopé 69 Sandra.benchehida@reseau-canope.fr

### **Joanna Marques** Médiatrice formation – Atelier Canopé 93

joanna.marques@reseau-canope.fr

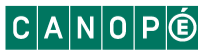